## **Vision Tools MRview**

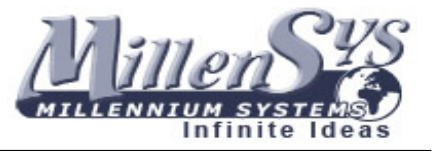

## **One Machine Connection**

Vision Tools workstation can work as both acquisition and viewing station in the same hardware or can be separated to provide acquisition is one station and viewing in another station this suites better the network environment.

### **Video Connection [non-Dicom]**

Vision Tools MRview workstation is connected to the non-dicom MRI machine using BNC video cable. The workstation supports both standard video signals [PAL or NTSC] and non-standard video signals [low freq. or high freq.].

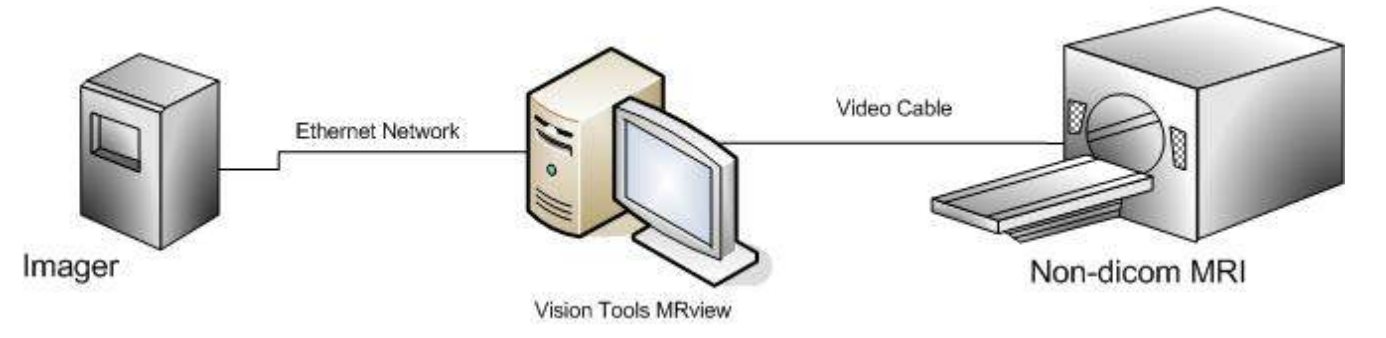

#### **ACR/NEMA Connection**

Vision Tools MRview workstation is connected to the non-dicom "ACR/NEMA" MRI machine using standard network cable. The workstation can support any type of network connections, the workstation is provided with a ACR/NEMA to Dicom Gateway "MiXlink" to accept ACE/NEMA images from the MRI and convert them to dicom images in a transparent way.

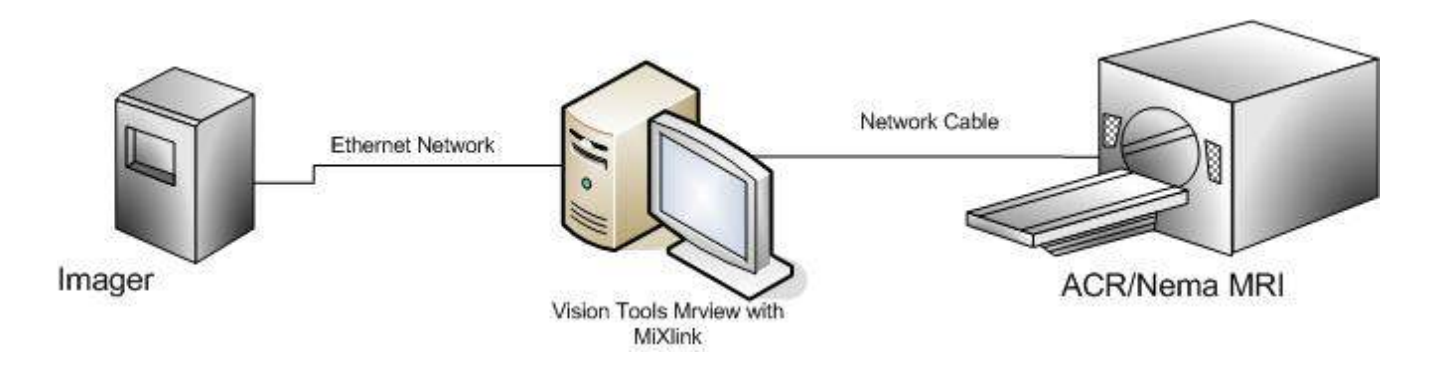

**Main Office**: 9 Abd El Hamid Lotfy St, Makram Obied ,Nasr City, Cairo, Egypt Tel/ Fax : +20 (0) 2 29287061 & +20 (0) 2 22713860

# **Vision Tools MRview**

Connection Layout

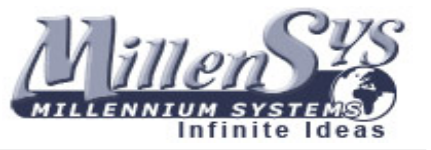

#### **Dicom Connection**

Vision Tools MRview workstation is connected to the dicom MRI machine using standard network cable. The workstation can support any type of network connections, the workstation is provided with a dicom store server [SCP] to accept dicom MRI images from the MRI machines.

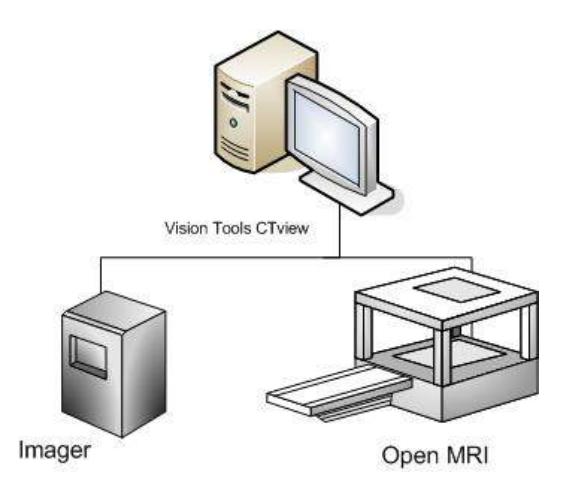

### **Network Connection**

Multiple Vision Tools MRview workstations can be connected to a network to provide mini pacs system for MRI machines in order to store images and reports to one file server and be accessed from any MRview workstation on the network. The MRview network can be either standard network environment [non-dicom] or can be dicom network. For Viewing and processing, Vision Tools MRview Review station is connected to the network to view and process images, reports from any where in the network.

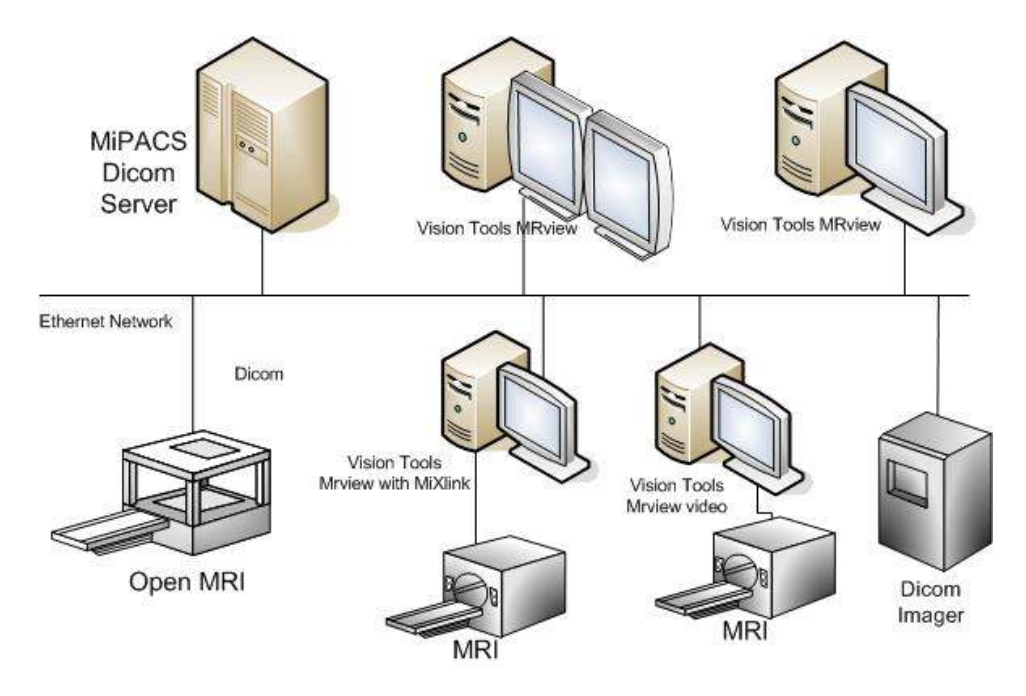

**Main Office**: 9 Abd El Hamid Lotfy St, Makram Obied ,Nasr City, Cairo, Egypt Tel/ Fax : +20 (0) 2 29287061 & +20 (0) 2 22713860

. **MILLENSYS – S.A.E E-mail:** sales@millensys.com **WEB:** http://www.millensys.com